## **Matlab en el aprendizaje de la cinemática en estudiantes de Ingeniería Civil**

#### **Maztlab okanta ayotantyari ora cinematica yoteneripee ara ingeniería civil**

#### **Matlab yaćhakaaćhu sinimatikaćhu sivil inhinirya yaćhapakunaćhu**

#### **Matlab kara ogotagantsi okanta cinematica kara sangenaigatsi jitaigëngichane inginiero**

Recepción: 16 abril 2021 Corregido: 19 julio 2021 Aprobación: 22 julio 2021

Marco Antonio Manzaneda Peña *Nacionalidad: Peruana Filiación: Universidad Nacional del Altiplano* Correo: mmanzaneda50@gmail.com ORCID: https://orcid.org/0000-0001-7999-4869

Vidnay Noel Valero Ancco *Nacionalidad: Peruana Filiación: Universidad Nacional del Altiplano* Correo: vvalero@unap.edu.pe ORCID: https://orcid.org/0000-0002-7980-0339

#### **Palabras clave:** cinemática,

desarrollo teórico conceptual de cinemática, indagación científica en cinemática, Matlab, resolución de problemas de cinemática.

**Lisichiku limaykuna:** cinimatika, umachakuy cinimatika uma yaćhay, cinimatika yaćhaykaa ashipay, matlab, cinimatika tapukuykuna paskiy.

**Ñantsi iroperori:** cinematica, okantantyari teorico conceptual de cinematica, asampintantyari científica, Matlab, ayoyete kompitaantsi cinematica.

#### **Nibarintsitsapage**

**agatingatagetiro:** Cinematica, pikibeagetanë kengagantsi asi cinematica irasijegi ira kenganariegi, Matlab, obetsikanëma nobarintsipage asi cinematica.

#### **Resumen**

Actualmente la cátedra universitaria puede utilizar recursos tecnológicos para generar aprendizajes significativos, por ello el propósito de la investigación fue demostrar la eficacia del matlab en el aprendizaje de la cinematica en estudiantes universitarios. Se trabajó bajo un enfoque cuantitativo, con un tipo de investigación experimental. La población estuvo constituida por catorce estudiantes del segundo ciclo de Ingeniería Civil durante el año académico 2019. Los resultados muestran que el Matlab es eficaz en el aprendizaje de la cinemática, sobre todo en la dimensión de resolución de problemas e indagación científica y no significativo en la dimensión teórico conceptual.

## **Matlab na aprendizagem de cinemática em alunos de Engenharia Civil**

## **Resumo**

Atualmente a cátedra universitária deve utilizar recursos tecnológicos para gerar maior aprendizagem, portanto o objetivo da pesquisa foi demonstrar a eficácia do Matlab na aprendizagem de cinemática em estudantes universitários. Funcionou sob uma abordagem quantitativa, com um tipo de pesquisa experimental. A população foi constituída por quatorze alunos do segundo ciclo de Engenharia Civil durante o ano letivo de 2019. Os resultados mostram que o Matlab é eficaz na aprendizagem da cinemática, especialmente na resolução de problemas e indagação científica e não significativo na teoria conceitual.

**Palavras-chave:** cinemática, desenvolvimento teórico conceitual da cinemática, pesquisa científica em cinemática, Matlab, resolução de problemas da cinemática.

# **Matlab in Learning Kinematics in Civil Engineering Students**

# **Abstract**

Currently the university chair must use technological resources to generate greater learning, so the purpose of the research was to demonstrate the effectiveness of *matlab* in the learning of cinematics in university students. It worked under a quantitative approach, with a type of experimental research. The population consisted of fourteen students from the second cycle of Civil Engineering during the academic year 2019. Results show that *matlab* is effective in learning kinematics, especially in the problem-solving dimension and scientific research and inefiable in the conceptual theoretical dimension.

**Keywords:** kinematics, conceptual theoretical development of kinematics, scientific research in kinematics, Matlab, problem solving of kinematics.

# **Datos de los autores**

Marco Antonio Manzaneda Peña, Docente de ciencias físico matemáticas de la Universidad Nacional del Altiplano, Licenciado en Ciencias Físico Matemáticas con Especialidad en Física, Maestro en Educación con mención Didáctica de la Educación Superior por la Universidad Nacional del Altiplano, egresado de la Segunda Especialidad en Didáctica Universitaria UNA Puno, Bachiller en Ingeniería Civil de la UANCV.

Vidnay Noel Valero Ancco es docente ordinario de la Facultad de Ciencias de la Educación y de la Escuela de Posgrado de la UNA Puno, posee una Segunda Especialidad en Gestión y Administración Educativa, es Magister Scientiae en Matemática y Comunicación en Educación Primaria y Doctor en Ciencias de la Educación. Se desempeñó como Docente Formador en habilidades interpersonales en la USIL, docente extraordinario en la EPG de la UCV, y docente formador en programas del MINEDU, así mismo como Coordinador de Investigación de Programas Especiales de la Facultad de Ciencias de la Educación de la UNA. Es editor de la Revista de Investigación Educativa y Ciencias Sociales – RIEDCA y de la Revista Latinoamericana Ogmios.

# **Introducción**

El avance de la ciencia y la tecnología en la última década ha provocado cambios significativos en todas las ciencias y las áreas del conocimiento. La educación superior no ha sido ajena a ello, ya que los recursos educativos han ido evolucionando y cambiando a la par. Actualmente se tiene una serie de programas, recursos y aplicaciones tecnológicas que permiten desarrollar simulaciones, resolver problemas, interactuar con la información entre otras actividades que deben ser aprovechadas por docentes y estudiantes (Cabero & Barroso, 2015). Dentro de los recursos educativos están los materiales didácticos, que tienen la función de estimular los sentidos de los estudiantes, también se conciben como aquellos objetos diseñados para apoyar el proceso de enseñanza de algún contenido específico (Gutiérrez & Castillo, 2020), y se caracterizan por favorecer la interacción dinámica de los estudiantes con el objeto de aprendizaje, a fin de lograr un conocimiento integral (Aparicio, 2019).

Los materiales didácticos basados en las tecnologías de información y comunicaciones son un medio que facilitan y apoyan el proceso de enseñanza aprendizaje (Hernandez et al., 2021), dentro de este se tiene el software educativo, siendo el recurso más conocido y considerado como un instrumento muy efectivo para la enseñanza y el aprendizaje de los estudiantes de este siglo; ya que posibilita la comunicación interactiva, construcción de modelos, manejo de datos entre otros beneficios (González, 2017). Para la enseñanza de la física, usar modelos matemáticos se convierte imprescindible para el aprendizaje de esta ciencia (Bedoya & Giraldo, 2019), ya que los softwares de modelado computacional, demuestran fenómenos naturales y ayudan a una aproximación a la realidad vivenciada por el alumno, dentro de los recursos mas populares en el área de las ciencias se puede encontrar los sistemas multimedia, los software físico matemáticos y los sistemas de simulación y modelado (Hernández et al., 2019).

En física el software educativo debe incluir elementos fundamentales como la simulación (Gutiérrez & Castillo, 2020) debido a que complementa el trabajo de laboratorio, ya que en el curso de física se necesita materiales e instrumentos diferentes para poder representar un fenómeno físico, y en muchos casos es complicado tener acceso a los laboratorios (Loor et al., 2017); por lo tanto una alternativa inmediata son las simulaciones o el análisis de datos usando softwares, los cuales deben de ser muy intuitivos para los estudiantes, además de aportar a la velocidad de obtención de datos, manejo de conceptos básicos, procesamiento de datos y en definitiva la reproducción de fenómenos, que en el laboratorio son difíciles de provocar (Peralta et al., 2015), además la presencia de modelos matemáticos presentes en estos softwares deben de ser interpretados y servir para el razonamiento mas no para la memorización (Hansson et al., 2015) por lo tanto la aparición de nuevas tecnologías ayudan a la catedra del curso de Física (Pesantez et al., 2017).

Según Rios *et al*. (2017) "El software Matlab es un potente lenguaje de programación de cuarta generación, es un programa interactivo que ayuda a realizar cálculos numéricos y algebraicos, gráficos, diagramas de fase, analizando y visualizando los datos cuantitativos, para resolver problemas matemáticos, físicos, entre otros" (p.25). Para Martinez & Cantú (2017) "el Matlab es un programa en cálculo matemático muy flexible y potente con posibilidades gráficas para la presentación de los datos, con aplicaciones en muchos campos de la ciencia y la investigación como herramienta de cálculo matemático" (p.59), comunmente es usado para la enseñanza de la cinemática lineal de una partícula (Taipe, 2019b), el curso de matemática (Esguerra et al., 2018)the document introduces MATLAB, a paid software, and GeoGebra, a free software. Subsequently, the paper explains the procedure to define the representations of the basic (addition, difference, multiplication and division o en la resolución de problemas

de ecuaciones no lineales de una variable (Mollinedo et al., 2017); todas las investigaciones demostraron la eficacia que tiene el Matlab en diferentes capacidades evaluadas, ya sea usado solo o complementado con otro software, de esta forma el Matlab se convierte en un recurso de apoyo que posibilita una mejor comprension y asimilacion de los conceptos de la materia estudiada (Cabrera, 2018). En general usar TIC que pemiten la modelación y simulación computacional, favorecen al proceso de aprendizaje y enseñanza de la fisica (López et al., 2016)

La importancia de la presente investigacion recae en la propuesta de repensar las formas de enseñanza de la fisica en la universidad (Faúndez et al., 2017), es necesario que la cátedra en ingienierias se valga de las tecnologias para orientar los aprendizajes de los estudiantes, donde no solo basta que el profesor aplique metodolgias activas sino que los estudiantes tengan la capacidad de verificar sus aprendizajes y contrastar las teorías a traves de las simulaciones que puede hacer con los softwares y hacer una metacognicon de sus aprendizajes. Ademas el uso de las tecnologias en la enseñanza superior es favorable ya que suele ser atractiva para los estudiantes, puesto que ellos están muy conectados con las TIC, y estas le permieten realizar actividades experimentales en el campo de la fisica. Lo descrito esta de acuerdo con la teoria del aprendizaje significativo, la cual desde la perspectiva de la fisica contribuye al desarrollo cognitivo, a traves del trabajo colaborativo, la recuperacion de saberes previos y la motivacion (Nuñez, 2018), así mismo estas caracteristicas están bajo el paradigma constructivista y el modelo educativo de la Univeridad Nacional del Altiplano de Puno, el cual combina el enfoque socio – critico con modelos interesructurantes y dialogantes.

Las capacidades que se deben desarrollar en el aprendizaje de la fisica son la combinacion del conocimiento de teorías, leyes y expresiones matemáticas, como tambien la demostración del saber teórico a través de la experimentación en laboratorio (García, 2017) y tambien usar las tecnologias de comunicación en la resolucion de problemas (Carrascosa et al., 2020). En la presente investigacion en la parte teórica conceptual se consideró las nociones de los tipos de movimiento errático, contínuo, parabólico y curvilineo a través de las sesiones de aprendizaje. Asi mismo se trabajó la resolución de problemas contrastando la teoría con los fenómenos físicos observados en el laboratorio de cada de uno de los temas abordados. En la dimensión de indagación científica se trabajó en el laboratorio de física, donde se contrastó la teoria con los datos reales encontrando coincidencias y diferencias entre ambas. Por lo tanto la cátedra universitaria debe aprovechar todos los beneficios de las herramientas tecnológicas para motivar el aprendizaje de los estudiantes, motivo por el cual en la presente investigación se tuvo como objetivo demostrar la eficacia del matlab en el aprendizaje de la cinematica en estudiantes universitarios en tres componentes: teórico conceptual, resolución de problemas e indagación científica.

## **Materiales y métodos**

La investigación se llevó a cabo en la Universidad Nacional del Altiplano en la ciudad de Puno en los 15°50'36''S 70°01'25''O, en la Facultad de Ingeniería Civil y Arquitectura, Escuela Profesional de Ingeniería Civil. La población de la investigación estuvo constituida por estudiantes del segundo ciclo de estudios, que llevan el curso de Física I.

La investigación fue de tipo experimental con un diseño pre experimental, la muestra de estudio estuvo conformada por catorce estudiantes seleccionados por un criterio no probabilístico. La técnica de recolección de datos empleada fue la observación y el examen, los instrumentos utilizados fueron prueba de entrada y una prueba de salida.

#### *Sección: Investigación en Educación*

Para la ejecución de la presente investigación se realizó la elaboración de los instrumentos como las pruebas de entrada y de salida; guías de laboratorio y planes de sesión de sesión de aprendizaje. Para empezar con la investigación se tomó una prueba de entrada en la que se consideró el conocimiento preliminar de las capacidades teórico conceptual, resolución de problemas e indagación científica de la cinemática específicamente en los movimientos erratico, contínuo, parabólico y curvilineo. Luego se desarollaron sesiones de aprendizaje utilizando el Matlab como recurso didáctico, dentro de las principales actividades desarrolladas en la parte teórica conceptual se conoció los comandos y scripts, que permitirán guardar apuntes de las fórmulas, unidades y características de cada movimiento, así mismo se trabajó comportamientos teóricos de los movimientos a través de la generación de gráficos en el software.

En la parte experimental los estudiantes fueron capaces de generar gráficos, a partir de valores experimentales, realizar ajustes polinómicos a estos gráficos, interpolar o evaluar valores a partir de una función, y escribir sus conclusiones a partir de las hipótesis planteadas en las prácticas de laboratorio. En la capacidad de resolución de problemas los estudiantes lograron resolver problemas de ecuaciones lineales, sistemas de ecuaciones no lineales, operaciones de cálculo diferencial, evaluar expresiones matemáticas para hallar el valor de una variable, generar gráficos en dos dimensiones y generar gráficos por tramos.

Posterior al desarrollo de las sesiones se procedió a tomar una prueba de salida de cada una de las capacidades en escala vigesimal, en la prueba de salida se utilizó el Matlab para la resolución de los problemas propuestos. Los datos de las pruebas de entrada y salida fueron tabulados a través de procedimientos estadísticos tanto descriptivos como inferenciales donde se calculó el valor de la t de Student debido a la naturaleza de la muestra para verificar si el recurso didáctico Matlab tuvo influencia en el aprendizaje de la cinemática.

## **Resultados y discusiones**

# **Resultados de las muestras relacionadas de pre y post test en la dimensión teórico conceptual**

En la tabla 1 se observa que el valor absoluto calculado de la t de Student es 1.655 con una significancia de 0.122 el cual es mayor al valor de 0.05, comparando con el valor tabulado a 13 grados de libertad y un error del 0.05 con una cola el cual da una t de 1.77; valor que se ubica dentro de la zona de aceptación de la hipótesis nula. De esto se concluye que el Matlab no tiene influencia sobre el aprendizaje de la capacidad conceptual de la cinemática. Este resultado coincide por lo expresado por (Mollinedo et al., 2017) quien encontró resultados similares donde tampoco tuvo efecto el Matlab en capacidades de aprendizaje teórico conceptual. Por otra lado (Pesantez et al., 2017) plantea lo contrario al afirmar que las tecnologías de información como el software educativo ayudan en el aprendizaje y la cátedra de los docentes a nivel superior, debiéndose referir al uso integro o interdisciplinario.

### **Tabla 1**

*Prueba de muestras relacionadas de calificaciones según pre test y post test para dimensión teórico conceptual para prueba t de Student*

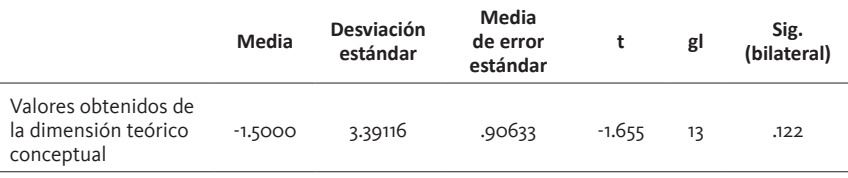

Fuente: elaboración propia

# **Resultados de las muestras relacionadas de pre y post test en la dimensión resolución de problemas**

En la tabla 2 se observa que el valor calculado de la t de Student es 5.739 con un p valor de 0.00 el cual es menor al valor propuesto de 0.05 (p<0.005), comparando con el valor tabulado a 13 grados de libertad y un error del 0.05 con una cola el cual da una t de 1.77, estando en la zona de rechazo por lo cual se acepta la hipótesis alterna, y se concluye que el Matlab si tiene influencia en el aprendizaje de la capacidad de resolución de problemas en cinemática.

### **Tabla 2**

*Prueba de muestras relacionadas de calificaciones según pretest y postest para dimensión resolución de problemas*

|                                                                    | Media   | <b>Desviación</b><br>estándar | Media de<br>error estándar | t        | gl | Sig.<br>(bilateral) |
|--------------------------------------------------------------------|---------|-------------------------------|----------------------------|----------|----|---------------------|
| Valores obtenidos<br>de la dimensión<br>resolución de<br>problemas | $-6.50$ | 4.23811                       | 1.13268                    | $-5.739$ | 13 | .000                |
| $\cdot$                                                            |         |                               |                            |          |    |                     |

Fuente: elaboración propia

Los resultados presentados coinciden con lo expresado por (Mollinedo et al., 2017) quien encontró resultados similares donde tampoco tuvo efecto el Matlab en capacidades de aprendizaje teórico conceptual. Por otra lado (Pesantez et al., 2017) plantea lo contrario al afirmar que las tecnologías de información como el software educativo ayudan en el aprendizaje y la cátedra de los docentes a nivel superior, debiéndose referir al uso integro o interdisciplinario.

# **Resultados de las muestras relacionadas de pre y post test en la dimensión indagación científica**

### **Tabla 3**

*Prueba de muestras relacionadas de calificaciones según pretest y postest para dimensión indagación científica*

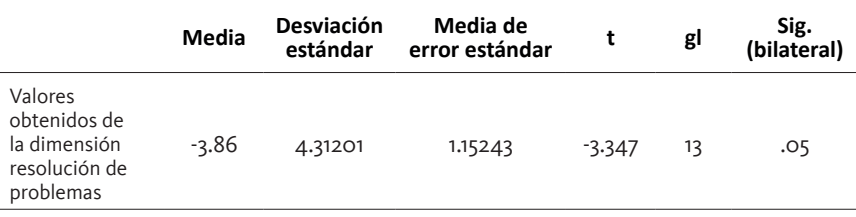

Fuente: elaboración propia

En la tabla 3 se observa que el valor absoluto calculado de la t de Student es 3.347 con una significancia de 0.05 el cual es menor al valor de 0.05, comparando con el valor tabulado a 13 grados de libertad y un error del 0.05 con una cola el cual da una t de 1.77, estando fuera de la zona de aceptación de la hipótesis nula. Por lo tanto, se concluye que Matlab si tiene influencia en la capacidad de indagación científica. Este resultado coincide con (Bravo & Baez, 2019) indicando que Matlab sirve para apoyar o hacer actividades de laboratorio virtual, también (Videla et al., 2019) al deducir que las simulaciones dan resultados positivos en la incorporación en las sesiones de aprendizaje, es esa investigación solo se usó para el movimiento circular.

# **Resultados de la prueba de entrada y prueba de salida**

En la tabla 4 se aprecian los resultados obtenidos por los estudiantes en la prueba de entrada de y en la prueba de salida, en el cual se tiene que el 93 % de los estudiantes se encuentran dentro de los puntajes de 0 a 10 y el 7 % de obtiene un puntaje entre 11 y 13, de estos resultados se concluye que la mayoría de estudiantes obtuvo una nota desaprobatoria. Mientras que en la prueba de salida se aprecia un 64 % de estudiantes tiene un calificativo entre 11 y 13 puntos, también se tiene que 14 % de los estudiantes obtuvieron calificativos entre 14 y 17 puntos, y un mismo porcentaje entre 0 y 10 puntos así mismo se observa un 7 % de estudiantes con un calificativo destacado entre 18 y 20 puntos, de estos se concluye que la mayoría de estudiantes obtuvo un calificativo aprobatorio en la prueba de salida.

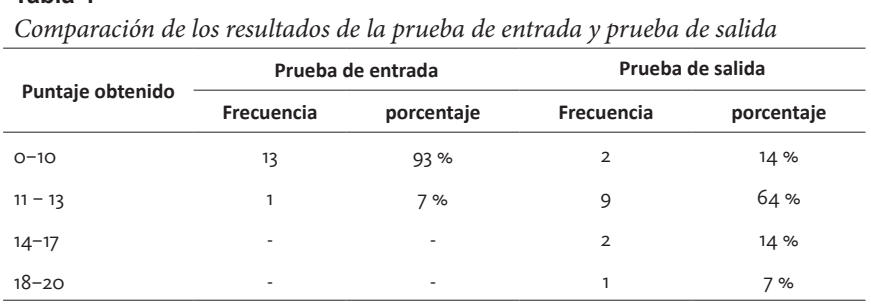

Fuente: elaboración propia

**Tabla 4**

**Tabla 5**

Estos resultados coincide con (Taipe, 2019a) cuando aplica Matlab en una investigación con pre y post test y evidencia los resultados positivos del experimento en el grupo experimental, también (Cabrera, 2018) en el aprendizaje de la derivada, (Mollinedo et al., 2017) también llegan a afirmar que la aplicación de Matlab es óptima para el aprendizaje de sistemas de ecuaciones diferenciales.

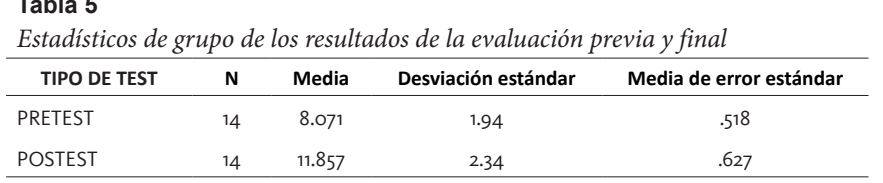

Fuente: elaboración propia

En la tabla 5 se puede apreciar los resultados de los estadísticos de ambas pruebas, donde se observa que para la prueba de entrada se calculó una media de 8.071 con una desviación estándar de 1.94; mientras que en la prueba de salida se obtuvo una media de 11,857 con una desviación estándar de 2.34.

Este resultado coincide con los resultados mostrados por (Taipe, 2019a), (Cabrera, 2018), (Videla et al., 2019) y (Mollinedo et al., 2017b) donde los resultados de los test de entrada en los diferentes temas que deseaban abordar los resultados o las medias de calificaciones eran más bajas a comparación de las calificaciones obtenidas a las pruebas de salida donde los estudiantes ya tienen conocimiento de Matlab

## **Resultados de la prueba estadística**

Para la comprobación se planteó las siguientes hipótesis estadísticas, con una significancia del 95 % y un error del 0.05.

Ho: El software Matlab no es eficaz como recurso didáctico para el aprendizaje de la cinemática.

Ha: El software Matlab es eficaz como recurso didáctico para el aprendizaje de la cinemática.

### **Tabla 6**

*Estadísticos de grupo de los resultados de la evaluación previa y final*

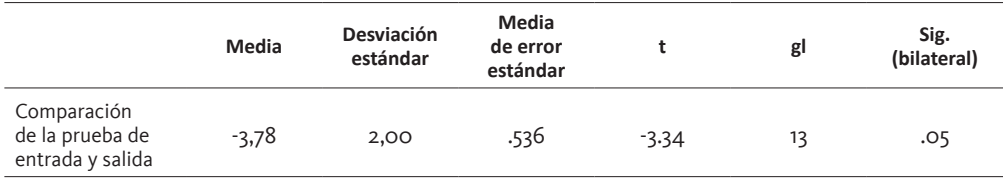

Fuente: elaboración propia

En la tabla 6 se observa que el valor absoluto calculado de la t de Student es 3.34 con una significancia de 0.05. Comparando con el valor de la t tabulada a 13 grados de libertad y un error del 0.05 con una cola, se obtiene un valor t de 1.77, que se ubica en la zona de rechazo de la hipótesis nula. Por lo tanto, se concluye que Matlab si es eficaz como recurso didáctico para el aprendizaje de la cinemática.

Este resultado coincide (Mollinedo et al., 2017b), (Cabrera, 2018) donde al contrastar hipótesis en sus investigaciones obtienen coeficientes de t de Student y Z, respectivamente, los cuales están fuera de la zona de aceptación de las hipótesis nulas, rechazándolas tal como sucede en la presente investigación, todas estas usando Matlab en los experimentos

## **Discusiones**

El estudio realizado por Cabrera (2018) sobre la aplicación de Matlab en el aprendizaje de derivadas de funciones reales en sus resultados muestra la influencia significativa de Matlab en el aprendizaje de derivadas, concluyendo que el uso de metodologías correctas o aplicación de recursos o materiales didácticos favorecen la enseñanza de la matemática, quien trabajó con una muestra de 35 estudiantes de la escuela profesional de Medicina Veterinaria y Zootecnia de la UNA Puno, concordando con los resultados de la presente investigación pero aplicado al tema de cinemática en estudiantes de Ingeniería Civil de la misma universidad.

Por otro lado Taipe (2019) en su investigación cuasi experimental aplicando Matlab en el aprendizaje de cinemática lineal encontró diferencias significativas en el rendimiento académico del grupo experimental respecto al grupo de control, el investigador concluye que Matlab tiene efectos positivos si se aplica en el cálculo diferencial para la resolución de ejercicios de cinemática lineal, respaldando a la presente investigación donde no solo dio resultados en el cálculo diferencial o resolución de ejercicios sino también en la parte experimental, y aplicados a otros temas como movimiento parabólico y curvilíneo.

Loor et al. (2017) afirman que la enseñanza de la física en algunas carreras técnicas se deben de promover o estimular a través del uso de laboratorios remotos o virtuales para un mejor aprendizaje por parte de los estudiantes, lo que se pudo evidenciar en los resultados de esta investigación donde el aprendizaje de la cinemática fue optimo por parte de los estudiantes de Ingeniería Civil, debido a que se incorporó actividades de laboratorio y estas se potenciaron aún más con la aplicación de Matlab, también se aplicó este recurso didáctico en las simulaciones para la parte conceptual de los diferentes temas tratados, logrando resultados en general óptimos.

Calderón (2020) diseñó en Geogebra, un simulador para analizar el comportamiento cinemático de un sistema de cuatro barras, señalando la potencialidad que tienen los simuladores en el aprendizaje de distintos temas, en ese caso a la teoría de máquinas, en la presente investigación, se usó algunos simuladores ya diseñados en lenguajes de programación similares al usado en Matlab, y efectivamente el uso de estos afianzó y contribuyó al aprendizaje de cinemática, corroborando una hipótesis de Calderón.

# **Conclusiones**

El software Matlab como recurso didáctico es eficaz para el aprendizaje de la cinemática en los estudiantes del segundo ciclo de la Escuela Profesional de Ingeniería Civil, ya que permitió a los estudiantes desarrollar simulaciones y explicar los fenómenos de la cinemática. En cuanto a la dimensión de desarrollo teórico conceptual la aplicación del Matlab no fue significativo ya que los estudiantes deben lograr diferenciar los tipos de movimientos y sus características de manera precisa así mismo deben hacer distinciones entre los diferentes conceptos propios de cada movimiento, logro que no se vio reflejado en los resultados del postest.

Respecto a la capacidad de indagación científica la aplicación de Matlab si favorece su desarrollo, debido a que los estudiantes aplican el método científico para poder corroborar hipótesis planteadas por ellos mismos de acuerdo a diferentes experiencias las cuales tienen relación con las dimensiones de la cinemática planteadas en la presente investigación; y con la capacidad de resolución de problemas también favorece su desarrollo, ya que demostraron capacidad suficiente para resolver situaciones contextualizadas problemáticas, llegar a las respuestas cuantitativas o cualitativas correctas a lo requerido en el postest.

# **Agradecimientos**

A la escuela profesional de Ingeniería Civil de la Universidad Nacional del Altiplano de Puno, por la aceptación para la ejecución de la presente investigación.

# **Referencias**

- Aparicio, O. (2019). El uso educativo de las TIC. *Revista Interamericana de Investigación, Educación y Pedagogía, RIIEP*, *12*(1), 211–227. https://doi.org/10.15332/s1657-107x.2019.0001.02
- Bedoya, J., & Giraldo, J. (2019). Los simuladores: estrategia didáctica en la inclusión de los conceptos matemáticos en la Física. *Revista Científica*, *2019*, 110–120. https://doi. org/10.14483/23448350.14482
- Bravo, D., & Baez, A. (2019). Simulación termodinámica en Matlab, aplicación en la pedagogía de la ingeniería. *Opuntia Brava*, *11*, 118–133. http://200.14.53.83/index.php/opuntiabrava/ article/view/906/979

Cabero, J., & Barroso, J. (2015). *Nuevos retos en tecnología educativa*. Síntesis.

- Cabrera, E. (2018). El Matlab en el aprendizaje de derivadas de funciones reales en estudiantes de Medicina Veterinaria y Zootecnia de la Universidad Nacional del Altiplano. *Revista de Investigaciones de La Escuela de Posgrado*, *7*(9), 473–478. https://doi.org/http://dx.doi. org/10.26788/riepg.2018.1.72 EL
- Calderón, J. (2020). Aplicación de GeoGebra en la enseñanza de la cinemática de un mecanismo de cuatro barras. *Revista Do Instituto GeoGebra Internacional de São Paulo.*, *9*(2), 03–19. https://doi.org/10.23925/2237-9657.2020.v9i2p003-019
- Carrascosa, J., Martínez, S., & Alonso, M. (2020). Competencia Científica y Resolución de Problemas de Física. *Revista Científica*, *38*(2), 201–215. https://doi.org/10.14483/23448350.16211
- Esguerra, B., González, N., & Acosta, A. (2018). Mathematical software tools For teaching of complex numbers TT–Ferramentas de software matemático para o ensino de números complexos TT–Herramientas de software matemático para la enseñanza de números complejos. *Revista Facultad de Ingeniería*, *27*(48), 79–89. https://doi.org/10.19053/01211129. v27.n47.2018.774
- Faúndez, C., Bravo, A., Ramírez, G., & Astudillo, H. (2017). Tecnologías de la Información y la Comunicación (TIC) en el proceso de enseñanza-aprendizaje de conceptos de termodinámica como herramienta para futuros docentes. *Formacion Universitaria*, *10*(4), 43–54. https://doi. org/10.4067/S0718-50062017000400005
- García, L. (2017). Estrategias Constructivistas Aplicadas por el Docente para el Aprendizaje de la Física en el Nivel Superior. *Scientific*, *53*(2542 2987), 37–56.
- González, M. (2017). Uso de TIC en la estrategia didáctica de física: Suma de vectores, en el nivel Medio Superior de la Universidad Autónoma de Campeche. *Revista Iberoamericana de Producción Académica y Gestión Educativa*, *4*(8).
- Gutiérrez, R., & Castillo, L. (2020). Simuladores com o software GeoGebra como objetos de aprendizagem para o ensino da física. *Tecné Episteme y Didaxis: TED*, *47*, 201–216. https://doi. org/10.17227/ted.num47-11336
- Hansson, L., Hansson, O., Juter, K., & Redfors, A. (2015). Reality-Theoretical Models- Mathematics: A Ternary Perspective on Physics Lessons in Upper- Secondary Schoo. *Science & Education*, 615–644.
- Hernandez, C., Arteaga, E., & Del Sol, J. (2021). Utilización de los materiales didácticos digitales con el geogebra en la enseñanza de la matemática. *Revista Conrado*, *17*(79), 7–14. http://scielo. sld.cu/pdf/rc/v17n79/1990-8644-rc-17-79-7.pdf
- Hernández, M., Morote, Á. F., Prieto, A., Ortiz, S., & Moltó, E. (2019). Memorias del Programa de Redes-I3CE de calidad , innovación e investigación. In *Memorias del Programa de REDES-I3 CE de calidad, innovación e investigación en docencia universitaria. Convocatoria 2018-19*. https://rua.ua.es/dspace/bitstream/10045/99378/1/Memories-Xarxes-I3CE-2018-19-036.pdf
- Loor, B., Chiquito, S., & Rodríguez, S. (2017). Las TICs en el aprendizaje de la Física. *Revista Publicando*, *4*(10), 429–438. http://webcache.googleusercontent.com/ search?q=cache:CtwET0KeAXoJ:www.revistaesalud.com/index.php/revistaesalud/article/ download/338/681+&cd=1&hl=es&ct=clnk&gl=pe
- López, S., Veit, E., & Araujo, I. (2016). Una revisión de literatura sobre el uso de modelación y simulación computacional para la enseñanza de la física en la educación básica y media. *Revista Brasileira de Ensino de Física*, *38*(2). https://doi.org/10.1590/1806-9126-RBEF-2015-0031
- Martinez, F., & Cantú, I. (2017). Manejo de la simulación en la enseñanza de la ingeniería. *Revista Educación En Ingeniería*, *12*(24), 58–62. https://doi.org/http://dx.doi.org/10.26507/rei. v12n24.749
- Mollinedo, R., Rios, V., & Quispitupa, M. (2017). Influencia del sofware Matlab en la resolucion de problemas de ecuaciones no lineales de una variable en los estudiantes de la escuela profesional de ingenieria de sistemas e informatica de la Universidad Nacional Amazonica de Madre de Dios. *Ceprosimad*, *05*(6–19), 14. https://www.journal.ceprosimad.com/index.php/ ceprosimad/article/view/40/45
- Nuñez, J. (2018). Enseñanza De La Física Desde La Perspectiva Del Aprendizaje Significativo En Estudiantes De Ingenierías. *Revista Ingeniería Matemáticas y Ciencias de La Información*, *5*(10), 71–81. https://doi.org/10.21017/rimci.2018.v5.n10.a50
- Peralta, D., Aramburu, V., Argüello, E., & Martin, L. (2015). Empleo de software y simuladores educativos en el proceso de enseñanza y aprendizaje de la física. *Revista Electronica de Educacion En Ciencias y Tecnologia*, *6*(1), 16–30. https://www.redalyc.org/articulo.oa?id=475756619014
- Pesantez, F., Pereira, F., Ruiz, K., & Pereira, F. (2017). Teoría y dificultades en el proceso de enseñanza y aprendizaje de la física en la antigüedad y actualidad. *Revista Cientifica Dominio de Las Ciencias*, *4*(3), 419–430. https://doi.org/10.23857/dc.v4i3 Especial.572
- Rios, V., Mollinedo, R., & Quispitupa, M. (2017). Influencia del Software Matlab en el aprendizaje de sistema de ecuaciones diferenciales ordinarias de primer orden en los estudiantes de Ingeniería de la Universidad Alas Peruanas de Puerto Maldonado. *CEPROSIMAD*, *05*, 24–38.
- Taipe, C. (2019a). Aplicación del software MATLAB en el aprendizaje de la cinemática lineal de una partícula en estudiantes universitarios de ingeniería. *Revista Innova Educacion*, *1*(2664– 1488). https://doi.org/https://doi.org/10.35622/j.rie.2019.03.002
- Taipe, C. (2019b). Aplicación del software MATLAB en el aprendizaje de la cinemática lineal de una partícula en estudiantes universitarios de ingeniería. *Revista Innova Educación*, *1*(3), 281–287. https://doi.org/10.35622/j.rie.2019.03.002
- Videla, F., Torroba, P., Devece, E., & Aquilano, L. (2019). *Experiencia didáctica mediada por tic y elementos tradicionales para el estudio del movimiento circular*.

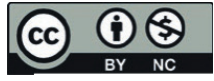

© Los autores. Este artículo es publicado por la *Horizonte de la Ciencia* de la Unidad de Posgrado de la Facultad de Educación de la Universidad Nacional del Centro del Perú. Este es un artículo de acceso abierto, distribuido bajo los términos de la Licencia Atribución-No Comercial 4.0 Internacional. (https://creativecommons.org/licenses/by-nc/4.0/), que permite el uso no comercial y distribución en cualquier medio, siempre que la obra original sea debidamente citada.